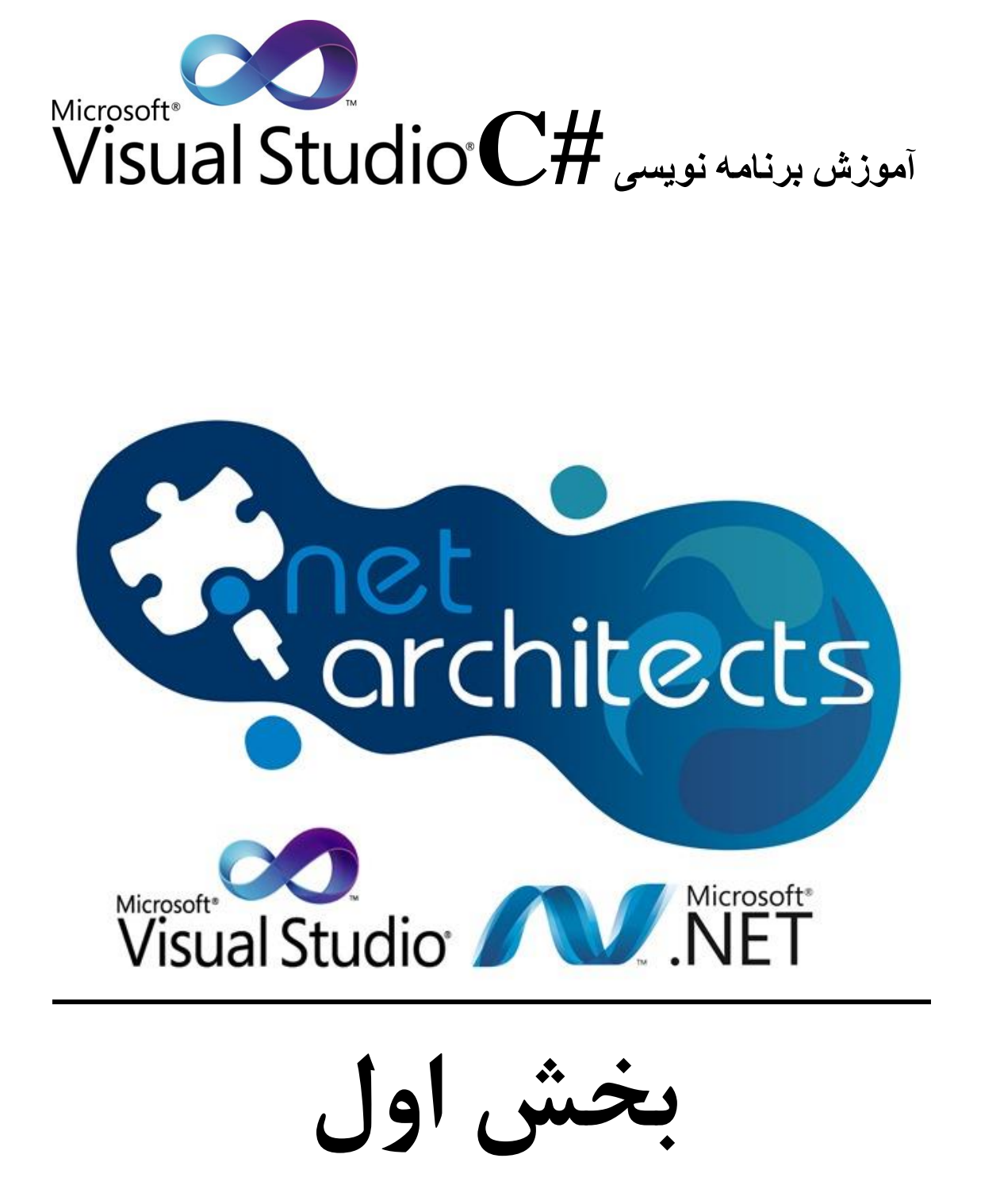

# **ASP.NET**

**نوشته شده توسط ایتروز**

آدما مثل کتابا مي مونن ... بعضي از اونا جلد زرکوب دارن بعضي از اونا جلد ضخيم دارن، بعضي از آدما هم جلد نازک. بعضي از اونا ترجمه مي شن، بعضي از اونا همين طوري مي مونن. بعضي از آدما تجديد چاب مي شن و بعضي ها هم فراموش مي شن . . . از روي بعضي از آدما بايد مشق نوشت و بعضي از آدما رو نخونده بايد دور انداخت.

0 www.itroz.Com

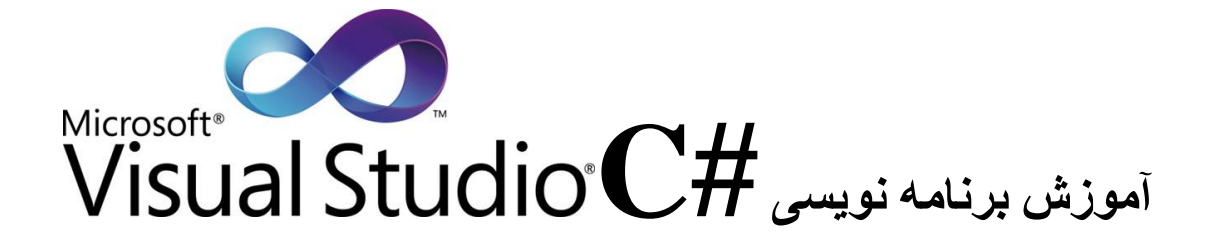

عنوان

#### صفحه

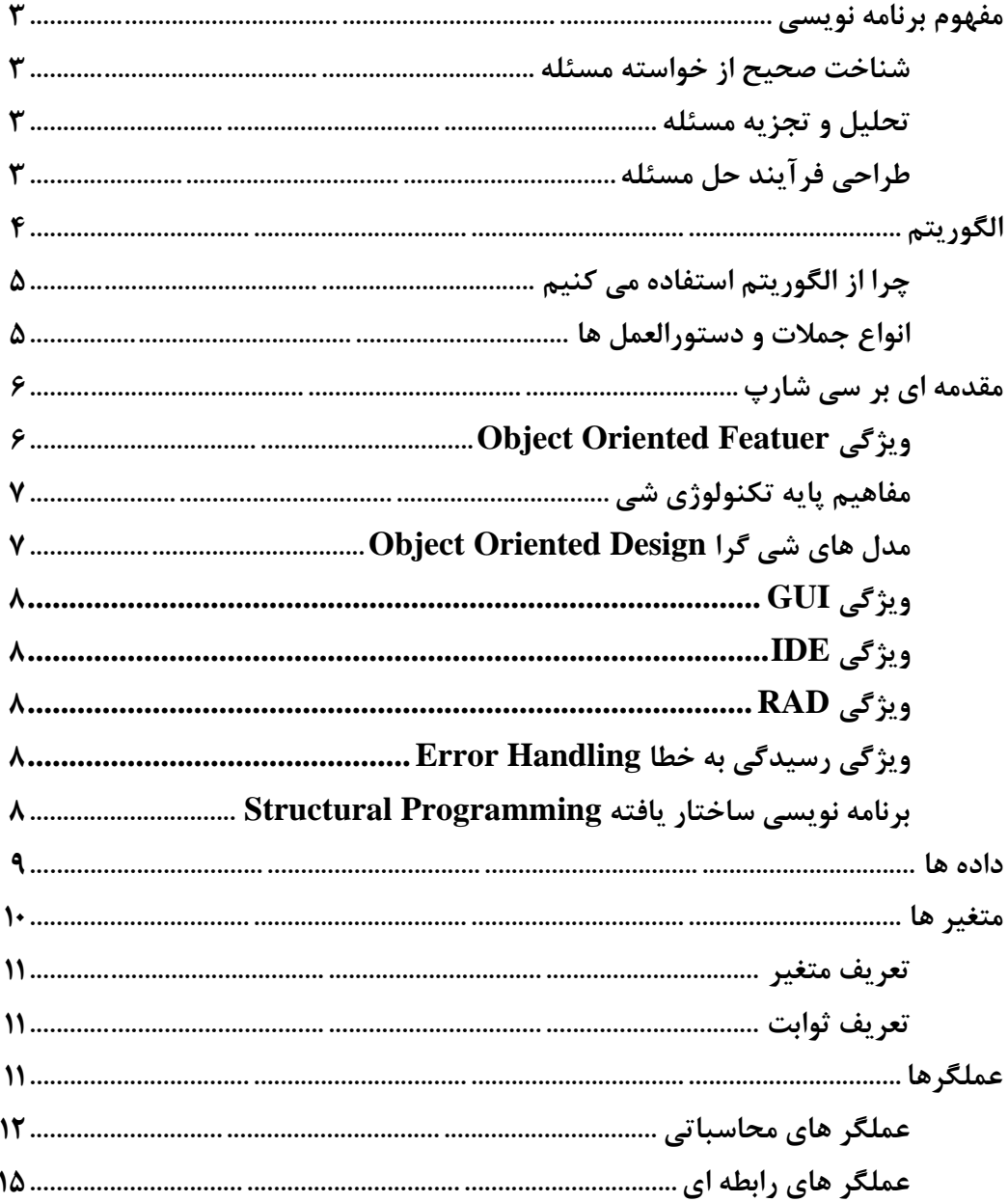

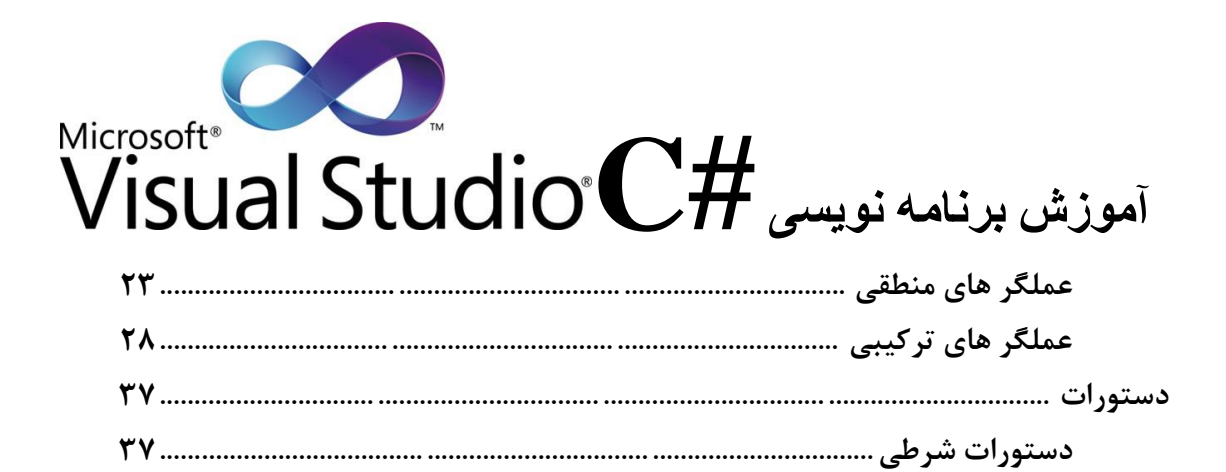

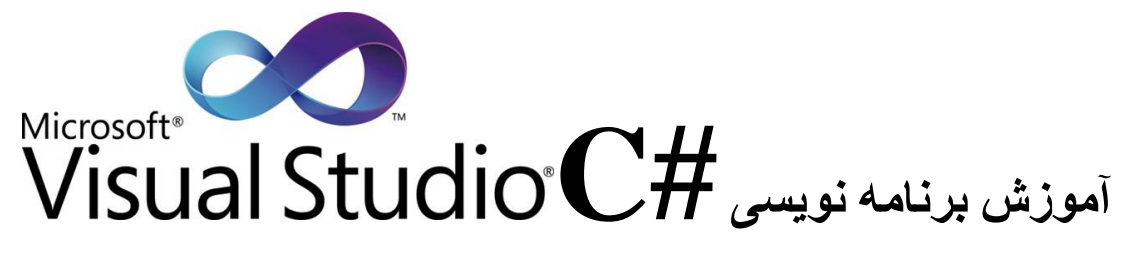

# عنوان

صفحه

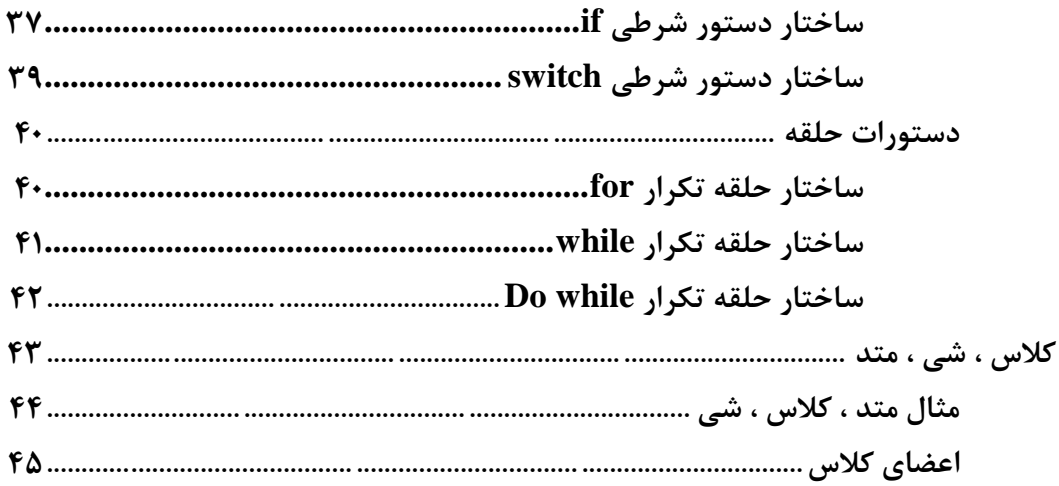

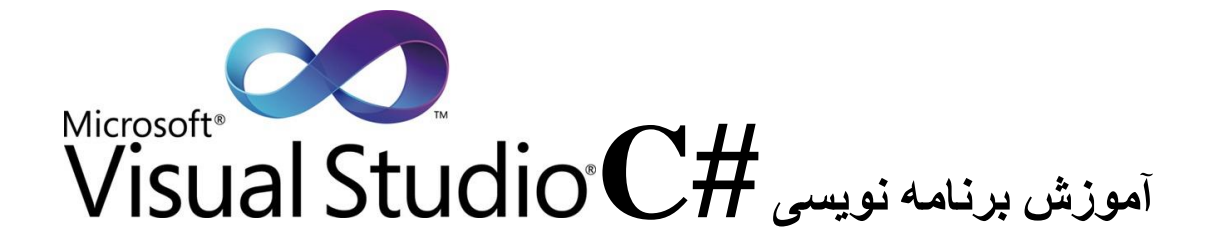

#### **مفهوم برنامه نویسی**

قبل از توضيح در رابطه با برنامه نويسي براي درک بهتر مطالب مي خواهيم شما را با فرآيند برنامه نويسي آشنا کرده و مفهوم آن را برسي نمايم. چنانچه مي دانيم کامپيوتر ابزاري است که کارها را با سرعت باال و بر اساس دستورالعملي که برنامه نويس به آن داده انجام مي دهد. اگر برنامه اي که برنامه نويس به کامپيوتر داده صحيح باشد نتيجه کار کامپيوتر داراي صحت و دقت بااليي خواهد بود. براي اينکه يک برنامه نوشته شده صحيح براي يک مسئله صحيح باشد بايد مراحل مختلفي انجام گيرد. .1شناخت صحيح از خواسته مسئله .2تجزيه و تحليل مسئله .3طراحي فرآيند حل مسئله

**1-1 شناخت صحیح از خواسته مسئله** وقتي مسئله اي طرح مي شود بايد با دقت کافي خواسته هاي مسئله را برسي کرد و تعيين کرد که چه کاري بايد انجام گيرد.

#### **2-1 تحلیل و تجزیه مسئله**

در اين مرحله بايد تمام عواملي که در مسئله دخالت دارند برسي شوند اين عوامل به صورت زير هستند: داده ها: ورودي هاي مسئله و مفروضات مسئله هستند. مجهول ها: داده ها به همراه مفروضات پس از پردازش به چه نتايجي بايد برسند. خروجي: نتايج عمليات بايد شامل چه چيزهايي باشد و به چه صورت در اختيار کاربر قرار گيرد.

#### **3-1 طراحی فرآیند حل مسئله**

پس از شناخت مسئله و تجزيه و تحليل آن بايد طرح هاي منطقي براي حل مسئله ارائه کرد و بايد بدانيم که براي حل مسئله نمي توان يک راه ارائه کرد بلکه براي حل مسئله راه هاي متفاوتي پيشنهاد مي شود که با برسي روشهاي مختلف بايد روشي را انتخاب کرد که از نظر اجرا، سرعت و حجم حافظه بهينه باشد. براي اينکه بتوانيم قبل از نوشن يک برنامه از خطا ها و اشکاالت آن آگاه شويم و همچنين در وقت و هزينه صرفه جويي نمايم بايد آن را روي کاغد تجزيه و تحليل نمايم براي اينکار از الگوريتم استفاده مي نمايم.

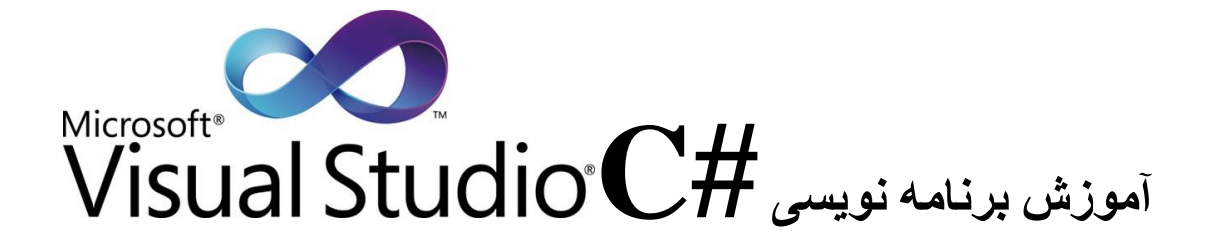

#### **4-1 الگوریتم**

کارهايي که ما طبق عادت انجام مي دهيم عموما براي انجام آنها الگوريتمي را اجرا مي کنيم. براي مثال شما براي رفتن به محل کار از منزل ابتدا: لباس مي پوشيد ، خود را به ايستگاه اتوبوس مي رسانيد ، پس از سوار شدن ; در ايستگاه مورد نظر پياده مي شويد ، سوار تاکسي مي شويد و در مقابل محل کارتان پياده مي شويد. اگر کمي فکر کنيد کارهاي ديگري در طول روز انجام مي دهيد نيز داراي الگوريتم خاصي هستند. واژه الگوريتم از نام دانشمند ايراني به نام خوارزمي گرفته شده است و تعريف دقيق آن به صورت زير مي باشد:

به مجموعه دستورالعمل هايي که مراحل مختلف انجام کار را به زبان دقيق با جزيات کافي بيان مي کند به طوري که از ترتيب مراحل انجام کارها و شرط پايان عمليات در آن کامال مشخص باشد الگوريتم گفته مي شود. اما در الگوريتم قوانيني حاکم است که بايد آنها را رعايت کرد:

**1-4-1 آغاز**  الگوريتم بايد از جايي شروع شود، به عبارت ديگر براي انجام هر کاري به يک نقطه شروع نياز دارد.

#### **2-4-1 زبان دقیق**

جمالت الگوريتم بايد بدون ابهام و دقيق باشد، در مثال" به محل کار" جمله فرد از منزل خارج شده و در ايستگاه اتوبوس سوار اتوبوس مي شود جمله اي مبهم است و بايد به اين صورت باشد: "در ايستگاه اتوبوس ، سوار اتوبوس شماره 212 مي شويد"

**3-4-1 جزیات کافی** چون جمالت الگوريتم را بايد ماشين انجام دهد بايد با جزيات کافي ذکر شود يعني در مثال به جاي، پس از سوار شدن در ايستگاه مورد نظر پياده شد بايد اين گونه نوشت: "پس از سوار شدن در ايستگاه مورد نظر بايد توسط زنگ زدن ، راننده را آگاه کرد که بايستد و سپس پياده شود"

**4-4-1 ترتیب مراحل** در فرآيند اکثر مسائل ترتيب انجام عمليات بايد رعايت شود براي مثال سوار شدن به تاکسي بايد پس از پياده شدن در اتوبوس انجام گيرد.

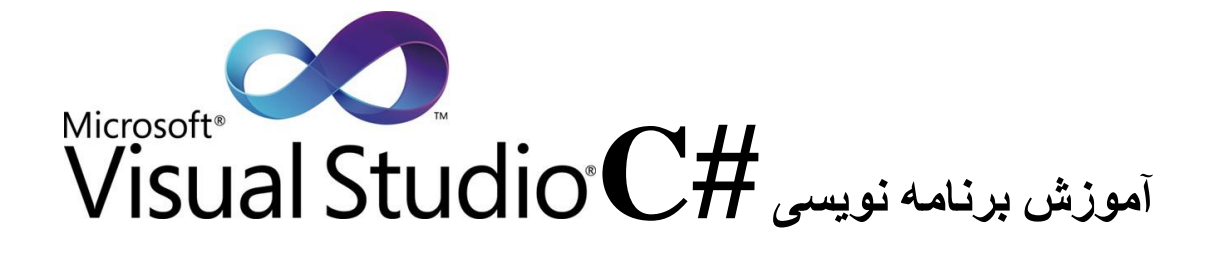

#### **5-4-1 خاتمه پذیر بودن**

براي اينکه کاري انجام شود بايد در جايي انجام کار تمام شده و مراحل خاتمه پيدا کند به عبارتي الگوريتم بايد نقطه پايان داشته باشد.

#### **5-1 چرا از الگوریتم استفاده کنیم؟**

اگر چه طبق عادت، ما بيشتر کار ها را انجام مي دهيم اما همه آنها بر اساس يک الگوريتم صورت مي گيرند به دليل اينکه کارهاي عادي بسيار ساده هستند و الگوريتم آنها در ذهن ما جا گرفته است. اما در پروژه هايي که نياز به فکر دارد و مدتها طول مي کشد که برخي از قسمت هاي آن حل شود بايد راه حلهاي مسئله را مکتوب نمود. زيرا انسان فرآموش کار است و در صورت نياز مجدد به آن راه حل، ممکن است آن را فرآموش کرده و يا اينکه برنامه اي که ساخته شد اگر اشکال پيدا کند و طراح اصلي آن حضور نداشته باشد در صورت نبود الگوريتم کار اشکال يابي بسيار پيچيده و سخت خواهد شد.

#### **6-1 انواع جمالت و دستورالعمل ها به صورت کلی و پایه**

دستورالعمل هاي ورودي: اين دستورالعمل ها براي دريافت داده به کار مي رود مثال:  $\lambda,b,c$  ا بگير

دستورالعمل هاي محاسباتي و انتسابي: اين دستورالعمل ها براي انتساب يک مقدار به متغير يا محاسبه يک فرمول به کار مي رود مثال: A را برابر 2 قرار بده

دستورالعمل هاي شرطي: اين دستورالعمل ها با اگر شروع مي شوند و در صورت برقرار بودن شرايط خاصي، عملي صورت مي گيرد. مثال: اگر  $a<$ 4 باشد  $c$  را برابر  $a$  قرار بده

دستورالعمل هاي خروجي: دستورالعمل هاي خروجي براي تعيين نتايج و تحويل آنها مورد استفاده قرار مي گيرد.

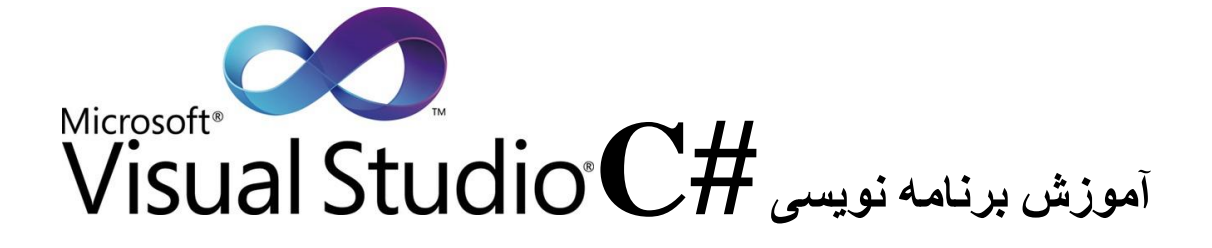

نوشتن الگوريتم جمع دو عدد يک رقمي .1 شروع .2 صفر را در s قرار بده .3 a و b را بگير  $c=a+b$  . $\epsilon$ .5 s را چاپ کن ۶. پايان

**مقدمه ای بر سی شارپ** زبان برنامه نويسي سي شارپ به رهبري Anderes Hejlsberg و Scott Wiltamuth در شرکت مايکروسافت بر پايه تکنولوژي Net. طراحي گرديد. اگر شما با برنامه هاي  $\rm{C+}$  ,  $\rm{C}$  ,  $\rm{C+}$  آشنايي داريد قادر خواهيد بود زبان  $\rm{C+}$  را به سرعت فرآگيريد زيرا سي شارپ مشتق شده از اين سه زبان است. زبان سي شارپ يک زبان رويدادگرا ، کامال شي گرا، زبان برنامه نويسي ويژال است که برنامه هاي آن در يک محيط توسعه يافته مجتمع IDE ايجاد مي شود و قابليت برنامه نويسي تحت ويندوز و تحت وب را دارا مي باشد. چند نکته در رابطه با سي شارپ .1 به حروف بزرگ و کوچک حساس مي باشد. .2 در آخر هر دستور بايد يک سيمي کالون );( گذاشت.

- .3 جهت توضيحات در هر خط از // استفاده مي شود.
- .4 استفاده از کاراکتر هاي \*/ در اول و در /\* آخر توضيحات مي توانند چند خطي باشند.

#### **Object Oriented Featuer ویژگی 2-1**

روش هاي برنامه نويسي معمولا به دو دسته کلي ( برنامه نويسي تابع گرا ) و ( برنامه نويسي شي گرا ) تقسيم مي شوند.

# Microsoft<sup>®</sup> **آموزش برنامه نویسی #C**

**برنامه نویسی تابع گرا:** در اين روش برنامه نويسي مبتني بر )Procedure (و تابع مي باشد، در اين روش معموال يک تابع اصلي يا بدنه اصلي در برنامه وجود داردکه بقيه توابع يا رويه ها از داخل آن صدا زده مي شوند و برنامه از باال به پايين خط به خط اجرا مي گردد و در صورت فراخواني تابع، برنامه مربوط به تابع خط به خط اجرا شده و کنترل مجداداً به برنامه اصلي بر مي گردد.

**برنامه نویسی شی گرا:** در برنامه نويسي شي گرا به جاي تابع از مفاهيم کالس )class )و خصوصيت )properties )و شي )object )استفاده مي شود.

#### **2-2 مفاهیم پایه تکنولوژی شی**

به اطراف خود نگاه کنيد شاهد شي هايي خواهيد بود، برخي از اين شي ها ( کامپيوتر ، ميز ، صندلي ) حتي در محيطي بزرگتر مثل دنيا هم شي هايي وجود دارد ( مردم ، حيوانات ، گياهان ، هواپيما ) و بسياري ديگر، لازم به ذکر است تفکر انسان بر اساس شي است ( تلفن ، خانه ها ، گوشي هاي همراه ) اين ها تعداد کمي از بيشمار شي ها هستند که در زندگي روزمره شاهد آن ها هستيم. مي توان شي ها را به دو دسته متحرک و غير متحرک تقسيم نمود.

> **شی های متحرک :** زنده هستند و مي توانند حرکت کنند و کاري انجام دهند **شی های غیر متحرک :** در محيط خود حرکت نمي کنند

اما اين دو نوع شي (متحرک و غير متحرک ) در برخي از چيزها با هم مشترک هستند مثلا همه آنها داراي صفات (شکل ، رنگ ، وزن ) بوده و از خود رفتاري را نشان مي دهند مثلا ( توپ مي غلتد ، بالا و پاين مي پرد، بچه گريه مي کند، مي خوابد، راه مي رود، اتومبيل شتاب مي گيرد) . انسان با برسي صفات و رفتار اشياء مطالبي در ارتباط با آنها ياد مي گيرد. شي هاي مختلف مي توانند صفات و رفتار مشابهي داشته باشند. مثال بين کودکان و بزرگ ساالن.

#### **3-2 مدل های شی گرا OOD( Design Oriented Object )**

به طور کل مي توان گفت روشي که افراد براي توصيف شي ها در دنياي واقعي به کار مي برند. طراحي شي گرا يک روش طبيعي و ذاتي در نمايش فرآيند طراحي نرم افزار بنام مدل سازي شي ها توسط صفات، رفتار و رابطه موجود در ميان شي ها همانند شي ها در دنياي واقعي است. همچنين OOD ارتباط ما بين شي ها را مدل سازي مي کند. همانند فردي که پيغامي به شخص ديگري مي فرستد، شي ها نيز از طريق پيغام ارتباط برقرار مي کنند. يک شي حساب بانکي مي تواند پيغامي براي کاهش موجودي دريافت کند چرا که مشتري مقداري از پول خود را از حساب برداشت کرده است.

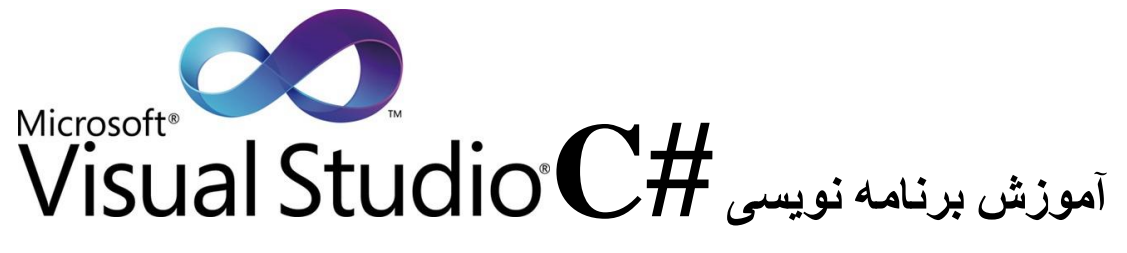

مدل OOD مبادرت به کپسوله سازي (encapsulates) صفات و عمليات (رفتار) در شي ها مي کند. سر انجام صفات و رفتار يک شي با هم گره مي خورند. شي ها از خصيصه پنهان سازي اطالعات )Hiding Information )برخوردار هستند. به اين معني که شي ها از نحوه برقراري ارتباط با يک شي ديگر از طريق يک واسط ( رابط ) مناسب مطلع هستند. اما معمولا از نحوه پياده سازي شي هاي ديگر اطالعي ندارند. معموال جزيات پياده سازي در درون خود شي پنهان مي باشد.

#### **4-2 ویژگی GUI**

محيط ويژال استوديو براي اينکه به صورت گرافيکي با برنامه نويس ارتباط برقرار کند داراي ويژگي رابط گرافيکي مي باشد که به آن GUI يا Graphical User Interface گفته مي شود.

#### **5-2 ویژگی IDE**

علاوه بر ويژگي  $\rm GUI$  محيط ويژال استوديو از جمله محيط هاي توسعه يافته مجتمع  $\rm IDE$  مي باشد که به معني Enhandced Design Interface مي باشد و به برنامه نويس امکان مي دهد که برنامه هاي تحت ويندوز خود را بدون نياز به استفاده از برنامه هاي کاربردي ديگر ايجاد، اجرا و خطا يابي نمايد.

#### **6-2 ویژگی RAD**

ويژگي ديگر ويژال استوديو RAD است به معني Development Application Rapid مي باشد که برنامه نويس مي تواند برنامه کاربردي خود را با استفاده از ويزارد ، ابزارها و... به سرعت توسعه دهد.

## **7-2 ویژگی رسیدگی به خطا )Handling Error)**

يکي از جنبه هايي که در نحوه کار با يک زبان برنامه نويسي مد نظر گرفته مي شود نحوه کشف ، تصحيح و برخورد با اشتباهات و خطاهايي است که در هنگام طراحي يا اجراي برنامه رخ ميدهد.

#### **8-2 برنامه نویسی ساختار یافته )Programming Structural)**

برنامه هايي که در سي شارپ مي توان نوشت ساختار يافته است يعني اينکه در محيط آن مي توان متغيرهايي از نوع متفاوت داشت و برنامه هاي بزرگ و پيچيده را به قسمت هاي کوچک تقسيم نمود بطوري که هر قسمت وظيفه خاصي انجام دهد.

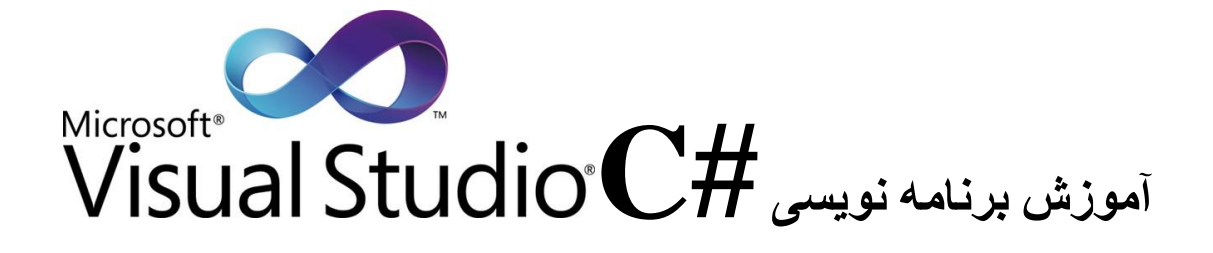

# **انواع داده )Type Data)**

در هر زبان برنامه نويسي ساخت يافته، براي پردازش اطالعات نياز به استفاده از انواع مختلف داده مي باشد. حال مي خواهيم انواع داده ها را برسي نمايم.

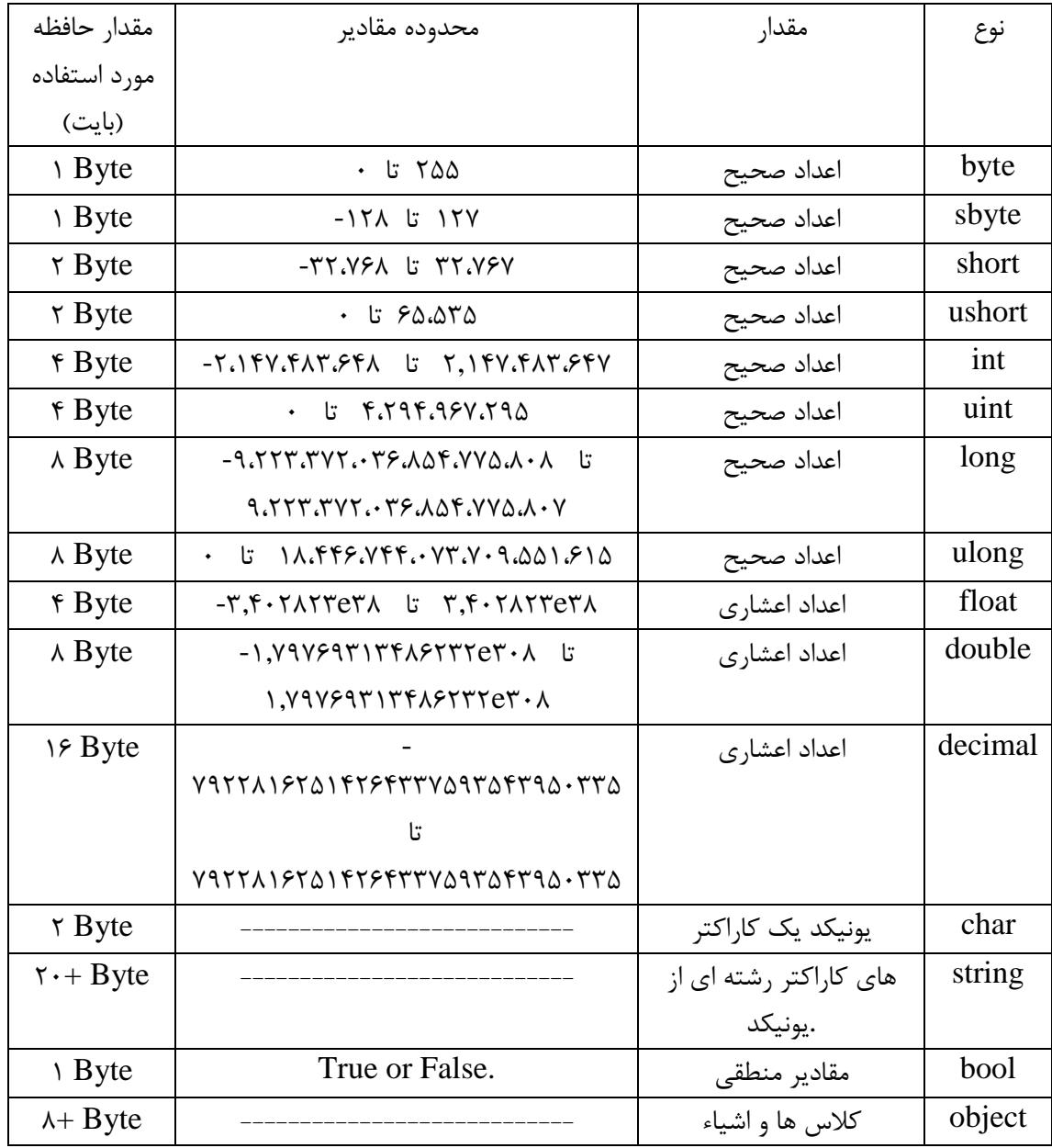

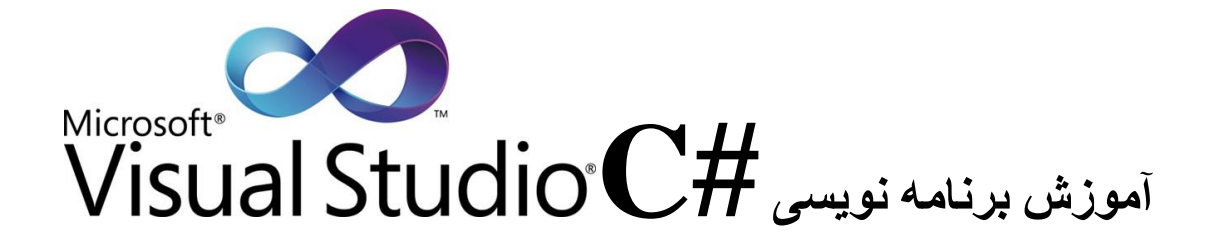

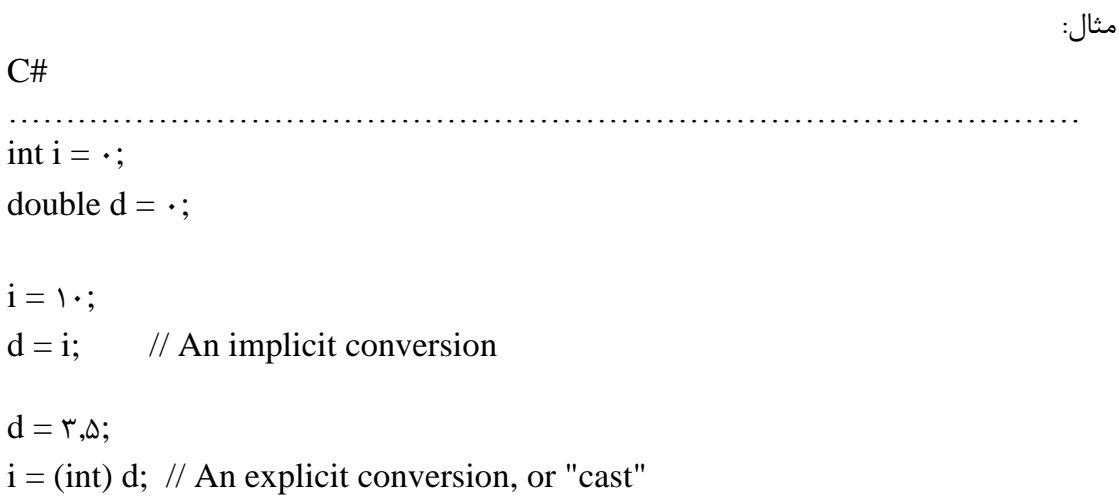

…………………………………………………………………………………

**متغیر ها (Variables(**

متغيرها، نگهدارنده هايي هستند که اطالعات برنامه را به صورت موقت ذخيره مي کنند. به عبارت ديگر يک متغير، مکاني از حافظه را براي يک مقدار نگهداري مي کند. مقداري که داخل متغير قرار مي گيرد قابل تغيير است و وقتي مقداري داخل آن قرار گيرد مقدار قبلي از بين مي رود. همانطور که گفته شد متغير ها مکاني از حافظه را رزرو مي کنند بنابراين براي شناسايي آن ناحيه از حافظه بايد نامي براي آن در نظر گرفت به عبارت ديگر براي هر متغير بايد نامي متناسب با محتواي آن در نظر گرفت و توجه داشته باشيد براي دو متغير نام يکسان انتخاب نشود. براي نامگذاري متغير ها مي توان:

> .1 از ترکيبي از حروف a تا z يا A تا Z استفاده کرد. .2 ارقام و خط ربط) \_ ( به طوري که اولين کاراکتر آن رقم نباشد. .3 نام متغير مي تواند هر طولي باشد اما 31 کاراکتر اول آن مورد استفاده قرار مي گيرد. 1test hight!hight grade:1 .pcx :مجاز غير اسامي count test<br>13 sum s\_1 : مجاز :

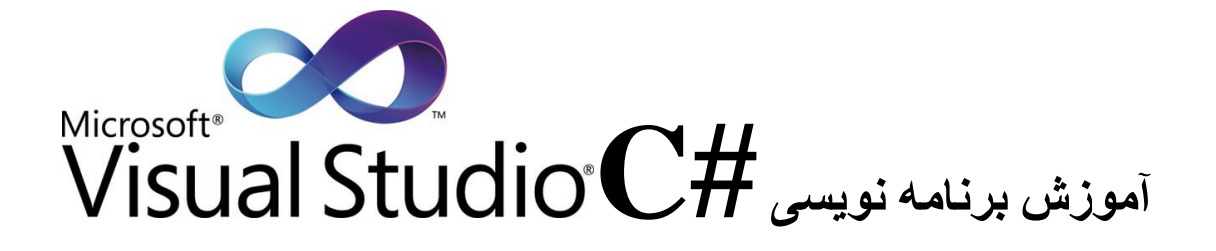

**1-3 تعریف متغیر**

; نام متغير نوع داده [Private يا Public[

#### **2-3 تعریف ثوابت**

ثوابت ها، مقاديري هستند که در برنامه وجود دارند ولي قابل تغير نيستند،براي نامگذاري در ثوابت بايد از قانون نامگذاري متغير ها استفاده کنيد. مقداري که براي ثابت تعيين مي شود نوع آن را مشخص مي کند. براي تعريف ثوابت ها دو روش وجود دارد:

استفاده از دستور define#

 $\# \text{define}$  < نام ثابت>  $>$  + define استفاده از دستور const ;<مقدار> = <نام ثابت> <نوع داده> const

# **انواع عملگرها )Operators)**

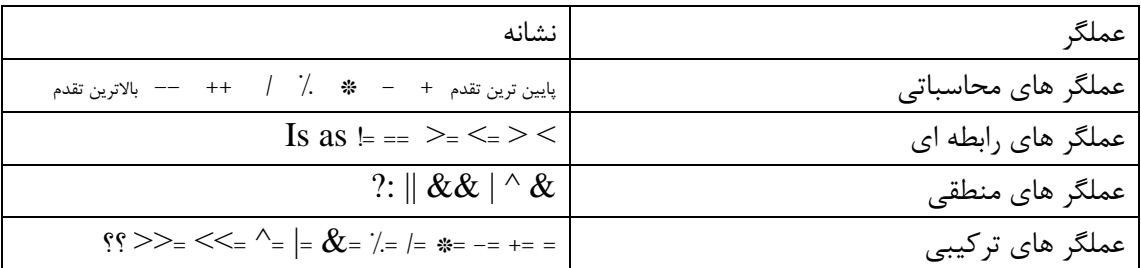

نکته: پرانتز تقدم عملگر هاي خود را باال مي برد

12 www.itroz.Com

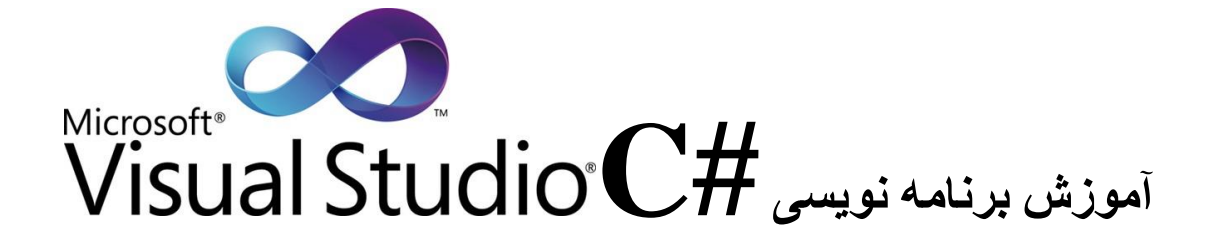

**1-4 عملگر های محاسباتی**

.........................................................................................................................................

**عملگر \*** 

```
// cs_operator_mult.cs
using System;
class MainClass
{
    static void Main() 
    {
       Console.WriteLine(\Delta^* \uparrow);
       Console.WriteLine(-.0 * .7);
      Console.WriteLine(-.\Delta m * .*m); // decimal type
    }
}
                                  .........................................................................................................................................
```

```
خروجی برنامه
```
 $\mathcal{N}$  $-0.1$  $-\cdot$ ,  $\cdot$ 

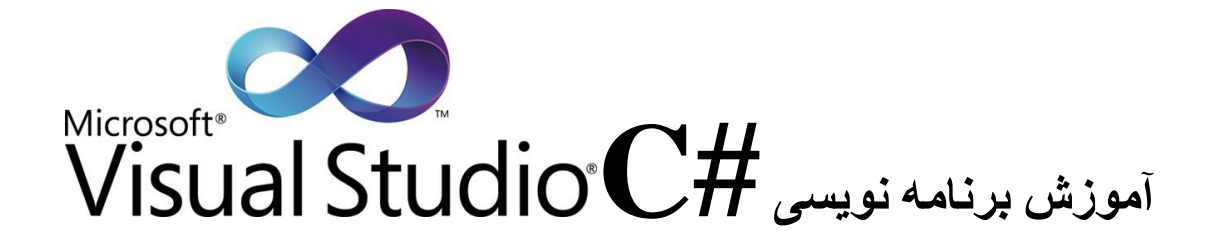

.........................................................................................................................................

.........................................................................................................................................

**عملگر /**

```
// cs_operator_division.cs
using System;
class MainClass
{
    static void Main() 
    {
     Console.WriteLine(-\Delta/\tau);
     Console.WriteLine(-\Delta, \cdot/\tau);
    }
}
```
#### **خروجی برنامه**

 $-\tau$  $-\Upsilon$ . $\Delta$ 

**عملگر %**

 $\frac{1}{\cos \theta}$  converted by operator modulus.cs using System; class MainClass  $\left\{ \right.$  static void Main() { Console.WriteLine( $\triangle$  %  $\angle$ ); // int Console.WriteLine( $-\Delta \% \t\gamma$ ); // int Console.WriteLine( $\triangle$ ,  $\%$   $\forall$ , $\forall$ ); // double

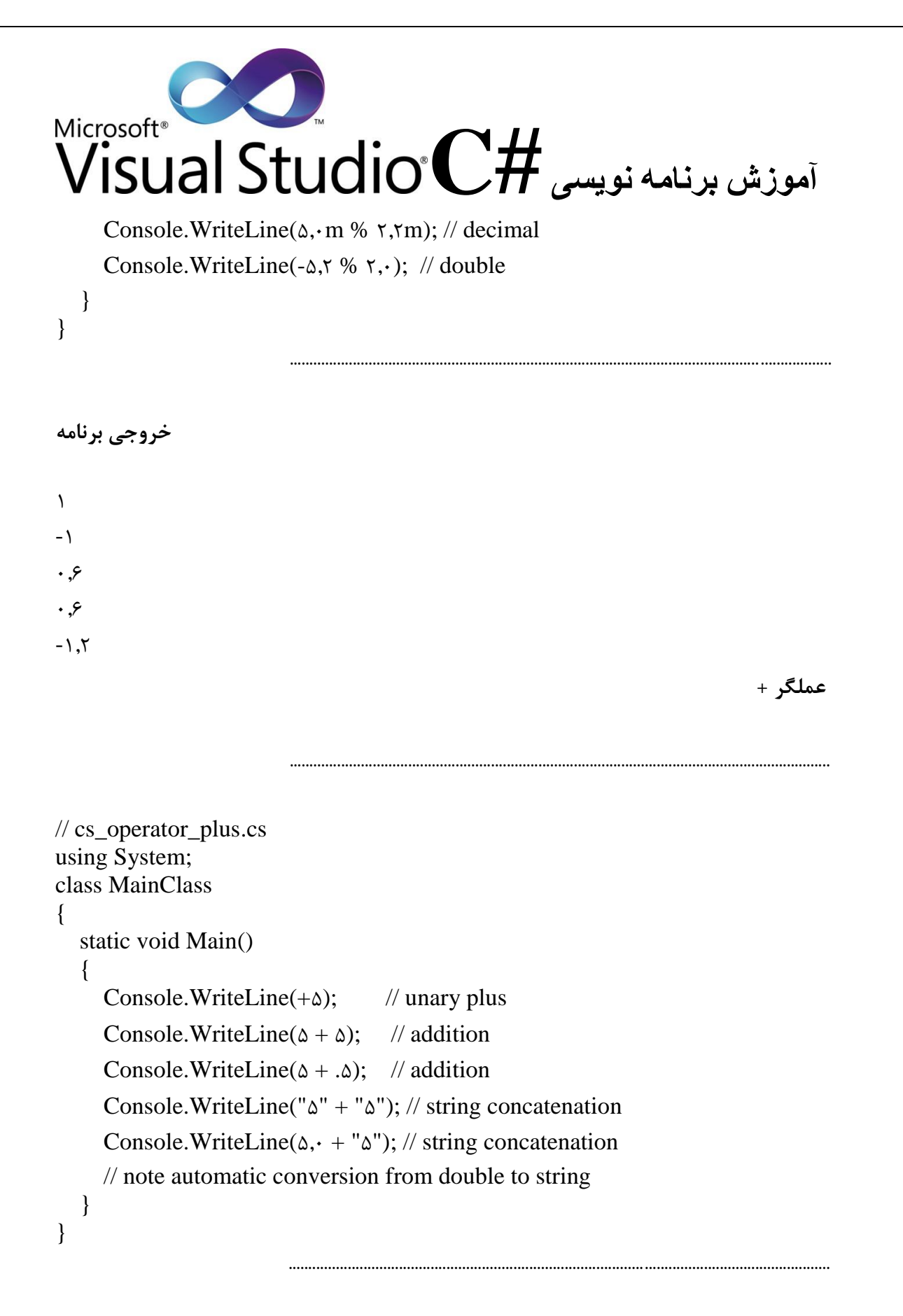

**خروجی برنامه**

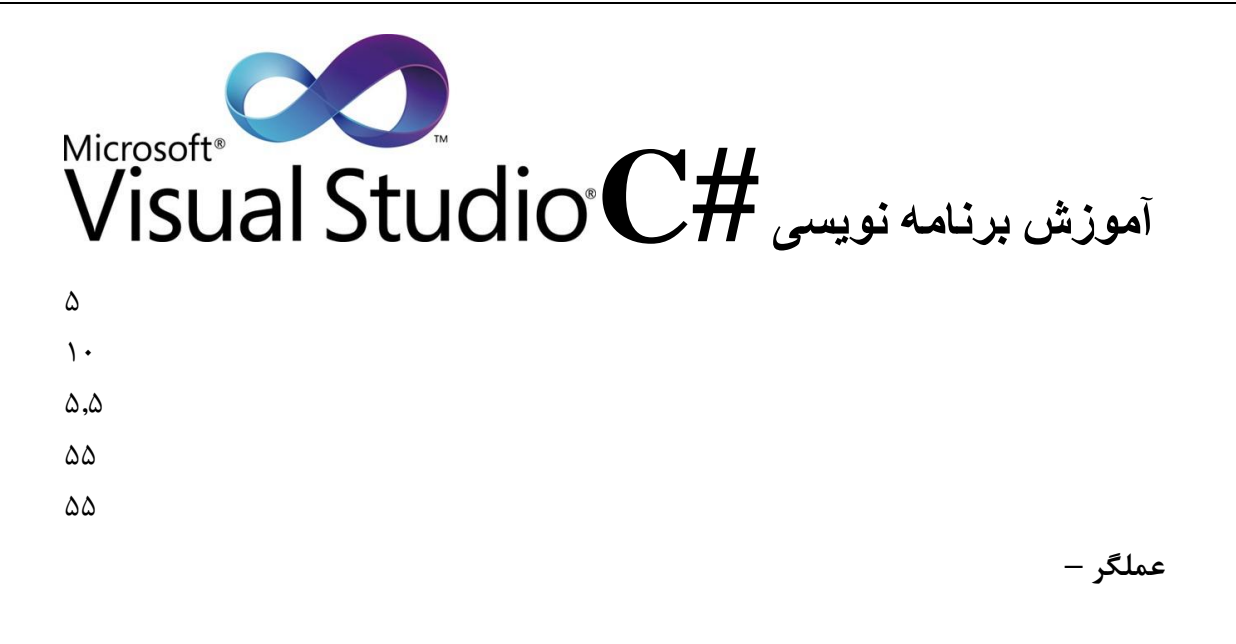

```
// cs_operator_minus.cs
using System;
class MainClass
\left\{ \right. static void Main() 
    {
       int a = \Delta;
        Console.WriteLine(-a);
       Console.WriteLine(a - 1);
        Console.WriteLine(a - .5);
    }
}
                                  .........................................................................................................................................
خروجی برنامه
-\Delta\epsilon6.42-4 عملگر های رابطه ای
                                                                                                     عملگر >
```
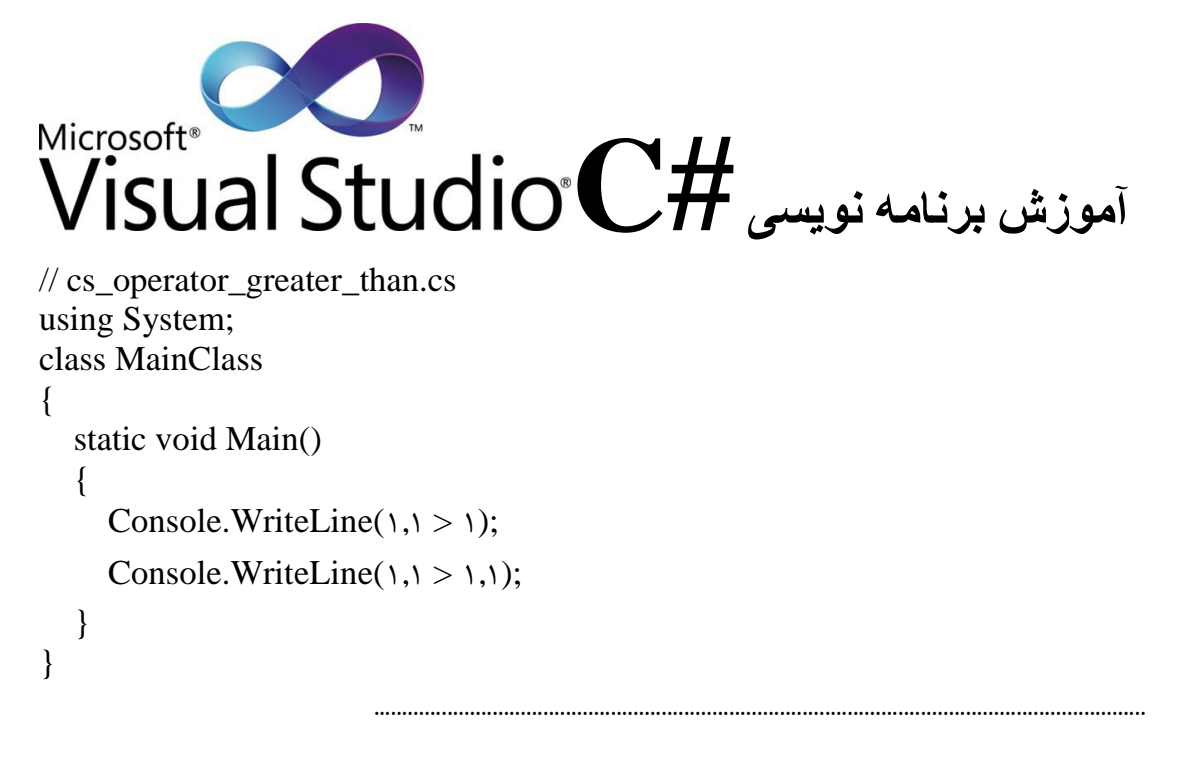

.........................................................................................................................................

**خروجی برنامه**

True False

**عملگر <**

```
// cs_operator_less_than.cs
using System;
class MainClass
{
    static void Main() 
    {
      Console.WriteLine(\setminus < \,\);
      Console.WriteLine(\setminus, \setminus \setminus,);
    }
}
```

```
خروجی برنامه
```
True False

**عملگر = >**

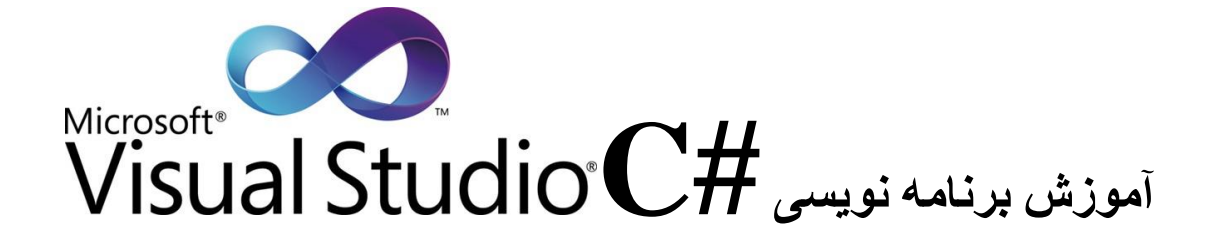

```
// cs_operator_greater_than_or_equal.cs
using System;
class MainClass
{
    static void Main() 
    {
      Console.WriteLine(\lambda, \rangle = 1);
      Console.WriteLine(\lambda, \rangle = \lambda, \lambda);
    }
}
```

```
خروجی برنامه
```
True True

**عملگر = <**

```
.........................................................................................................................................
```
.........................................................................................................................................

.........................................................................................................................................

```
// cs_operator_less_than_or_equal.cs
using System;
class MainClass
{
   static void Main() 
   {
      Console.WriteLine(1 <= 1.1);
     Console.WriteLine(\lambda, \leq \lambda, \lambda);
   }
}
```

```
خروجی برنامه
```
True

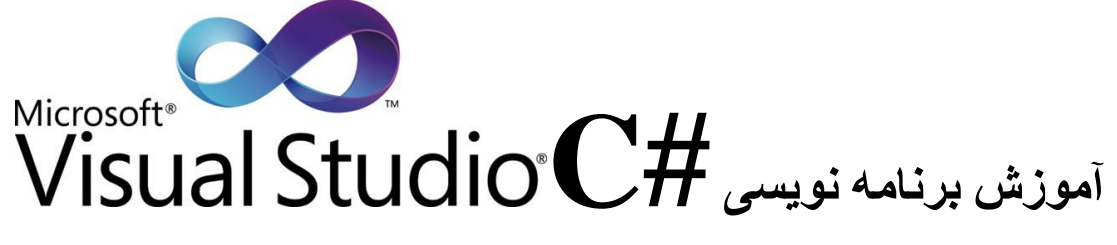

True

**عملگر = =**

.........................................................................................................................................

```
// cs_operator_equality.cs
using System;
class MainClass
{
   static void Main()
  \left\{ \right. // Numeric equality: True
```
Console.WriteLine( $(7 + 7) == 7$ );

```
 // Reference equality: different objects, 
 // same boxed value: False.
object s = 1;
object t = \lambda;
Console.WriteLine(s == t);
```

```
 // Define some strings:
string a = "hello";string b = String.Copy(a);string c = "hello";
```
 // Compare string values of a constant and an instance: True Console.WriteLine $(a == b)$ ;

```
 // Compare string references; 
 // a is a constant but b is an instance: False.
Console.WriteLine((object)a == (object)b);
```
 // Compare string references, both constants // have the same value, so string interning // points to same reference: True. Console.WriteLine((object)a == (object)c);

}

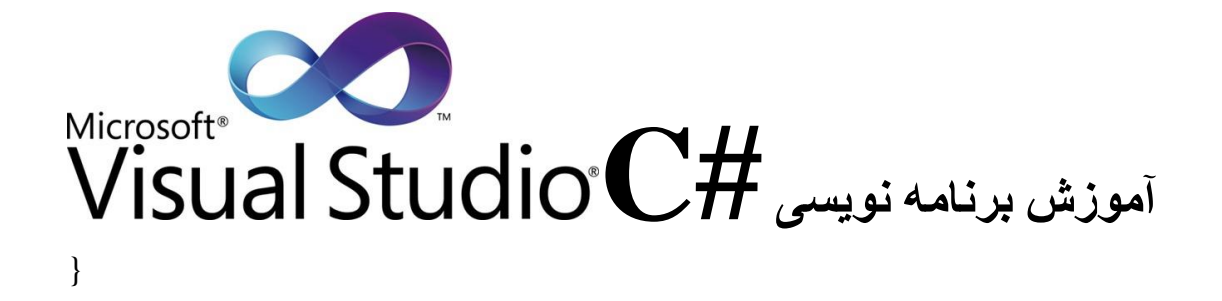

.........................................................................................................................................

**خروجی برنامه**

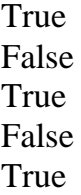

**عملگر = !**

```
// cs_operator_inequality.cs
using System;
class MainClass
{
   static void Main()
   \left\{ \right. // Numeric inequality:
     Console.WriteLine((7 + 7)!= \mathfrak{f});
      // Reference equality: two objects, same boxed value
     object s = 1;
     object t = 1;
     Console.WriteLine(s := t);
      // String equality: same string value, same string objects
     string a = "hello";
     string b = "hello";
```
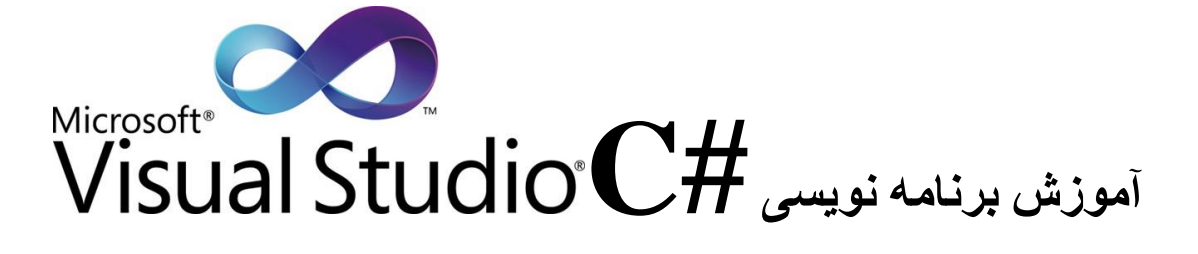

.........................................................................................................................................

 // compare string values Console.WriteLine $(a != b)$ ;

 // compare string references Console.WriteLine((object)a != (object)b); }

**خروجی برنامه**

False True False False

}

**عملگر is**

```
// cs_keyword_is.cs
// The is operator.
using System;
class Class1
{
}
class Class
{
}
class IsTest
{
   static void Test(object o)
   {
     Class a:
     Class b;
     if (o is Class()
```

```
آموزش برنامه نویسی #C
    \{ Console.WriteLine("o is Class1");
      a = (Class1)o; // Do something with "a."
     }
    else if (o is Class)
     {
      Console.WriteLine("o is Class*");
      b = (Class 7)o; // Do something with "b."
     }
     else
     {
      Console.WriteLine("o is neither Class \nor Class \rivi);
```

```
 }
   }
   static void Main()
   {
     Class c_1 = new Class ();
     Class\tau c\tau = new Class\tau();
     Test(c);
     Test(c\tau);
      Test("a string");
   }
}
```
#### **خروجی برنامه**

o is Class1 o is Classy o is neither Class \nor Class \r.

**عملگر as**

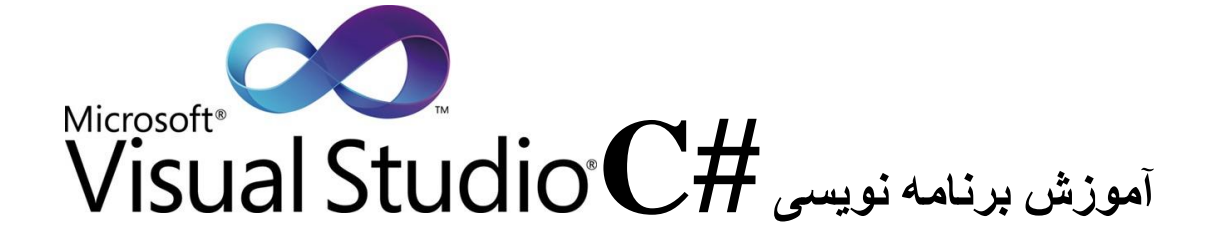

```
// cs_keyword_as.cs
// The as operator.
using System;
class Class1
{
}
class Class
{
}
class MainClass
{
    static void Main()
    {
      object[] objArray = new object[\epsilon];
      objArray[\cdot] = new Class();objArray[1] = new Class();objArray[\Upsilon] = "hello";objArray[\tau] = \{ \tau \tau;objArray[<math>\mathfrak{f}</math>] = 177, <math>\mathfrak{f}</math>;objArray[\triangle] = null;for (int i = \cdot; i < objArray.Length; ++i)
       {
         string s = objArray[i] as string;
         Console.Write("\{\cdot\}:", i);
         if (s := null) {
            Console.WriteLine("" + s +"");
          }
          else
          {
             Console.WriteLine("not a string");
```
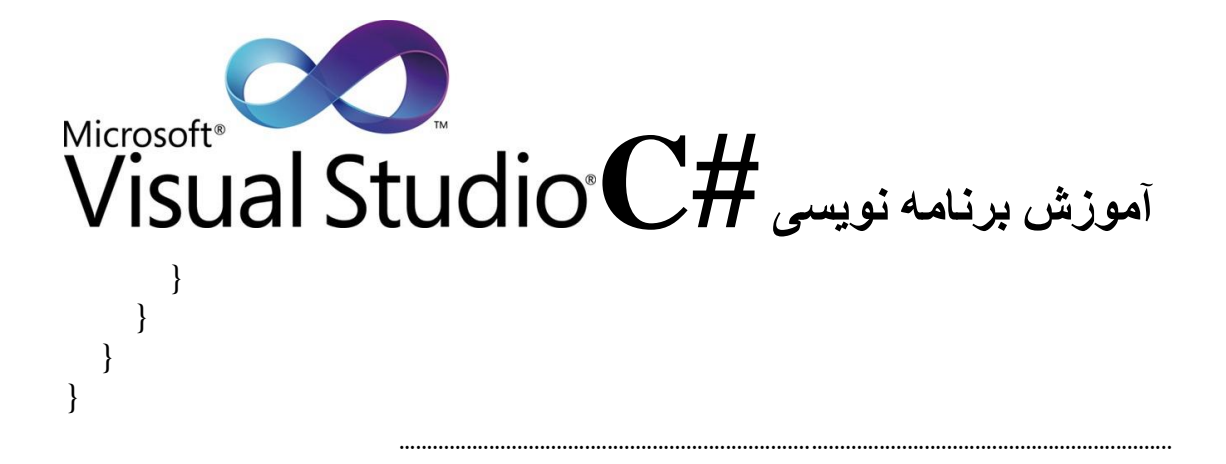

**خروجی برنامه**

:not a string :not a string 2:'hello' :not a string :not a string :not a string

**3-4 عملگر های منطقی**

.........................................................................................................................................

**عملگر &**

// cs\_operator\_ampersand.cs using System; class MainClass { static void Main() { Console.WriteLine(true & false); // logical and

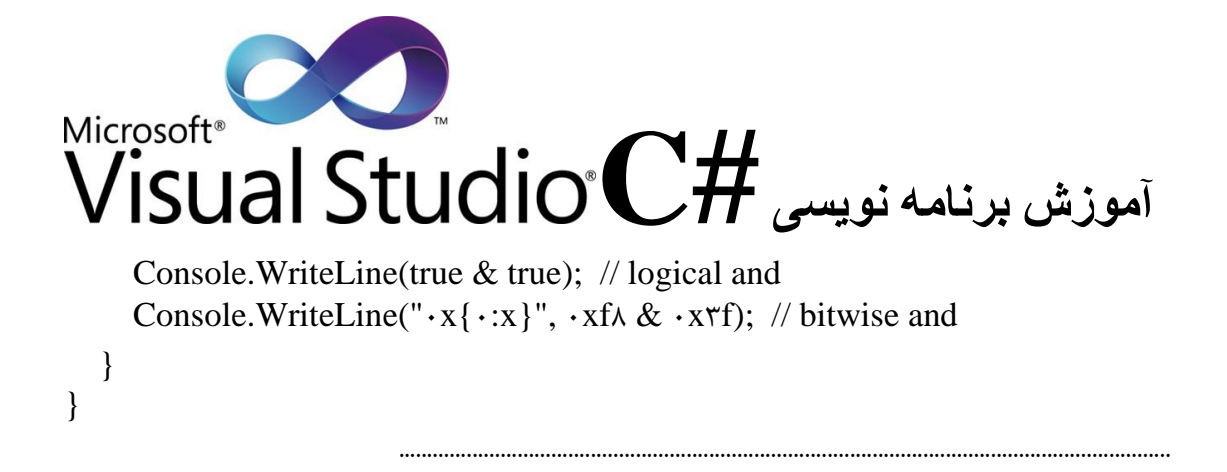

**خروجی برنامه**

False True  $\cdot$ x $\uparrow$  $\wedge$ 

**عملگر & &**

```
// cs_operator_logical_and.cs
using System;
class MainClass
{
  static bool Method1()
   {
   Console.WriteLine("Method\called");
    return false;
   }
  static bool Method\gamma()
   {
```

```
Microsoft®
 آموزش برنامه نویسی #C
    Console.WriteLine("Method\tau called");
     return true;
   }
   static void Main()
   {
     Console.WriteLine("regular AND:");
    Console.WriteLine("result is \{\cdot\}", Method\iota) & Method\tau());
     Console.WriteLine("short-circuit AND:");
    Console.WriteLine("result is \{\cdot\}", Method\iota) && Method\tau());
   }
}
                              .........................................................................................................................................
خروجی برنامه
regular AND:
Method<sup>1</sup> called
Method<sup>*</sup> called
result is False
short-circuit AND:
Method<sub>1</sub> called
result is False
                                                                                            عملگر |
                              .........................................................................................................................................
// cs_operator_OR.cs
using System;
class MainClass
\left\{ \right.
```

```
 static void Main() 
  \left\{ \right. Console.WriteLine(true | false); // logical or
      Console.WriteLine(false | false); // logical or
     Console.WriteLine("x\{x\}", xf\wedge | xf\rangle; // bitwise or
   }
}
```
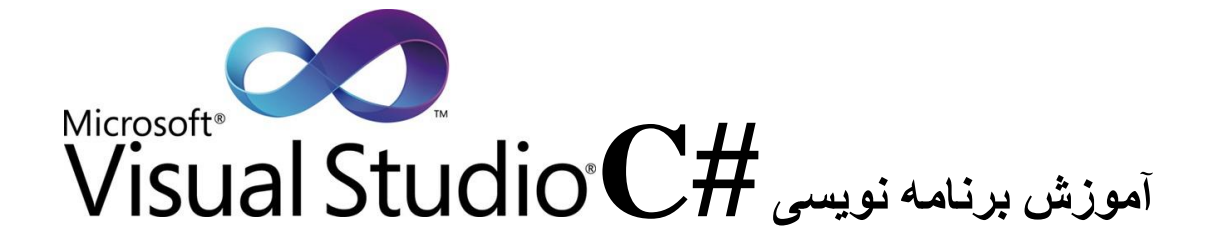

.........................................................................................................................................

**خروجی برنامه**

True False  $\cdot$ xff

**عملگر ||**

```
// cs_operator_short_circuit_OR.cs
using System;
class MainClass
\left\{ \right.static bool Method1()
    {
     Console.WriteLine("Method\called");
      return true;
    }
  static bool Method\gamma()
    {
```

```
آموزش برنامه نویسی #C
Microsoft<sup>®</sup>
     Console.WriteLine("Method\gamma called");
      return false;
    }
    static void Main()
    {
      Console.WriteLine("regular OR:");
     Console.WriteLine("result is \{\cdot\}", Method\iota() | Method\tau();
      Console.WriteLine("short-circuit OR:");
     Console.WriteLine("result is \{\cdot\}", Method\() || Method\());
    }
}
                            .........................................................................................................................................
خروجی برنامه
regular OR:
Method<sup>1</sup> called
Method<sup>*</sup> called
result is True
short-circuit OR:
Method<sub>1</sub> called
```

```
result is True
```
**عملگر ^**

```
// cs_operator_bitwise_OR.cs
using System;
class MainClass 
{
    static void Main() 
   \left\{ \right. Console.WriteLine(true ^ false); // logical exclusive-or
      Console.WriteLine(false ^ false); // logical exclusive-or
      // Bitwise exclusive-or:
     Console.WriteLine("\cdotx{\cdot:x}", \cdotxf\wedge \wedge x\wedgef);
    }
```
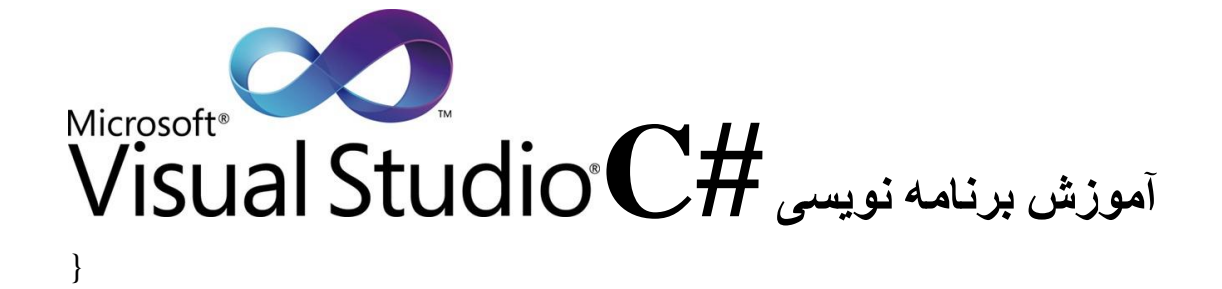

.........................................................................................................................................

**خروجی برنامه**

True False  $\cdot$  xc $\vee$ 

**عملگر :?**

```
// cs_operator_conditional.cs
using System;
class MainClass
{
    static double sinc(double x) 
    {
      return x := \cdot, \cdot ? Math.Sin(x)/x : 1, \cdot;
    }
    static void Main() 
    {
      Console.WriteLine(sinc(\cdot,\uparrow));
      Console.WriteLine(sinc(\cdot,\));
      Console.WriteLine(sinc(\cdot,\cdot));
    }
}
                                 .........................................................................................................................................
خروجی برنامه
0.99779967987.50.99379999964747
```
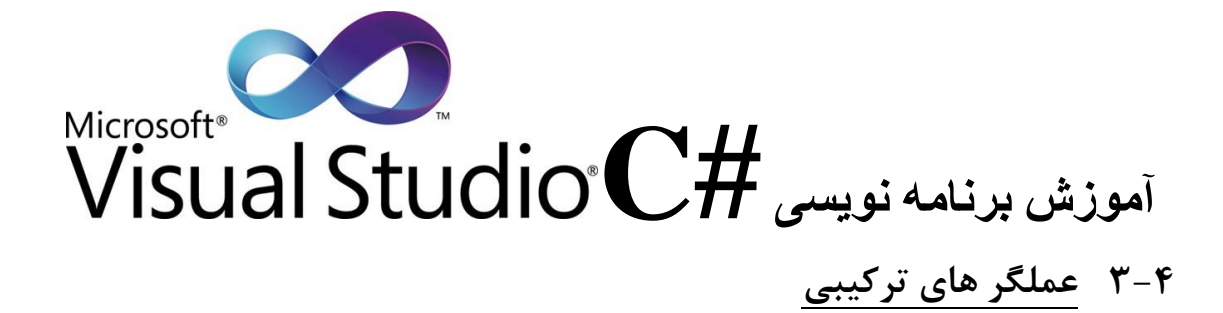

.........................................................................................................................................

**عملگر =**

```
// cs_operator_assignment.cs
using System;
class MainClass
{
    static void Main()
   \left\{ \right. double x;
      int i;
     i = \Delta; // int to int assignment
     x = i; // implicit conversion from int to double
     i = (int)x; // needs cast
     Console. WriteLine("i is \{\cdot\}, x is \{\iota\}", i, x);
     object obj = i;
     Console.WriteLine("boxed value = \{\cdot\}, type is \{\cdot\}",
              obj, obj.GetType());
```

```
i = (int)obj;Console.WriteLine("unboxed: \{\cdot\}", i);
   }
}
```

```
خروجی برنامه
```
i is  $\Delta$ , x is  $\Delta$ boxed value =  $\Delta$ , type is System.Int $\tau\tau$ unboxed:  $\Delta$ 

**عملگر= +**

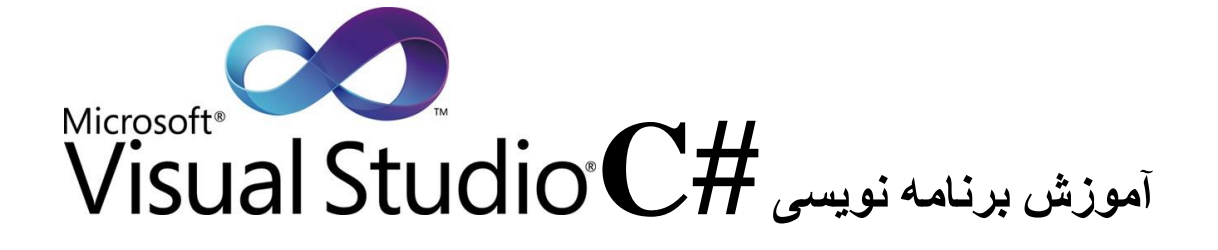

.........................................................................................................................................

.........................................................................................................................................

```
// cs_operator_addition_assignment.cs
using System;
class MainClass
{
   static void Main() 
    {
      //addition
     int a = \Delta;
     a += \epsilon;
      Console.WriteLine(a);
      //string concatenation
     string s = "Micro";s \leftarrow "soft";
      Console.WriteLine(s);
    }
}
```

```
خروجی برنامه
```
11 Microsoft

**عملگر = -**

```
// cs_operator_subtraction_assignment.cs
using System;
class MainClass
{
   static void Main() 
   {
     int a = \Delta;
```

```
Microsoft®<br>Misual Studio°C# آموزش برنامه نویسی
Microsoft<sup>®</sup>
      a = \epsilon;
      Console. WriteLine(a):
   \mathcal{E}\mathcal{E}خروجي برنامه
-1عملگ = *
// cs_operator_multiplication_assignment.cs
using System;
class MainClass
Ţ
   static void Main()
   \left\{ \right.int a = \Delta;
      a^* = \epsilon;
     Console.WriteLine(a);
   \}\left\{ \right\}خروجي برنامه
\mathbf{r}.
                                                                                   = عملگی = \sqrt{ }// cs_operator_division_assignment.cs
using System;
class MainClass
\{\tau \tauwww.itroz.Com
```

```
آموزش برنامه نویسی #C
    static void Main() 
   \left\{ \right.int a = \Delta;
      a \neq \epsilon;
       Console.WriteLine(a);
      double b = \Delta;
      b \neq \epsilon;
       Console.WriteLine(b);
    }
}
                                .........................................................................................................................................
```
**خروجی برنامه**

 $\ddot{\phantom{0}}$ 

 $0.3333333333333333333$ 

**عملگر = %**

// cs\_operator\_modulus\_assignment.cs using System; class MainClass {

33 www.itroz.Com

```
آموزش برنامه نویسی #C
Microsoft®
     static void Main() 
    \left\{ \right.int a = \Delta;
       a % = \tau;
        Console.WriteLine(a);
     }
}
                                    .........................................................................................................................................
خروجی برنامه
\mathsf{r}عملگر = &
                                    .........................................................................................................................................
// cs_operator_and_assignment.cs
using System;
class MainClass
\{ static void Main() 
     {
       int a = \cdot x \cdot c;
       a &= \cdotx\cdot\epsilon;
       Console.WriteLine("\cdotx{\cdot:x\wedge}", a);
       bool b = true;
       b <= false; Console.WriteLine(b);
     }
}
                                    .........................................................................................................................................
خروجی برنامه
```

```
\cdot x \cdot \cdot \cdot \cdot \cdotFalse
```
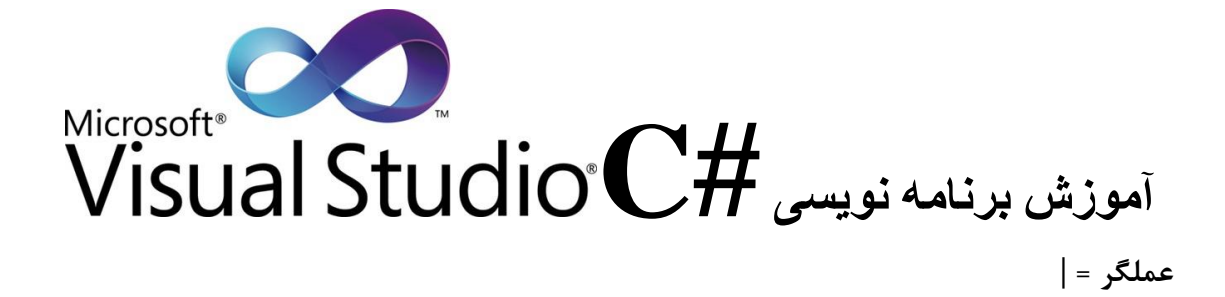

```
// cs_operator_or_assignment.cs
using System;
class MainClass
{
    static void Main() 
     {
       int a = \cdot x \cdot c;
       a \models \cdot x \cdot \hat{z};
       Console.WriteLine("\cdotx{\cdot:x\lambda}", a);
       bool b = true;
       b \models false; Console.WriteLine(b);
     }
}
                                     .........................................................................................................................................
```

```
خروجی برنامه
```
 $\cdot x \cdot \cdot \cdot \cdot \cdot e$ 

True

**عملگر = ^**

// cs\_operator\_xor\_assignment.cs

```
آموزش برنامه نویسی #C
using System;
class MainClass
 {
    static void Main() 
    \left\{ \right.int a = \cdot x \cdot c;
       a^{\lambda} = \cdot x \cdot \hat{z};
       Console.WriteLine("\cdotx{\cdot:x\lambda}", a);
       bool b = true;
       b^{\wedge} = false:
        Console.WriteLine(b);
     }
}
                                   .........................................................................................................................................
خروجی برنامه
\cdot x \cdot \cdot \cdot \cdot \cdot aTrue
                                                                                                    عملگر = <<
                                   .........................................................................................................................................
// cs_operator_left_shift_assignment.cs
using System;
class MainClass
 {
     static void Main() 
     {
       int a = 1 \cdots;a \ll \equiv \mathfrak{r};
        Console.WriteLine(a);
     }
}
```

```
خروجی برنامه
```
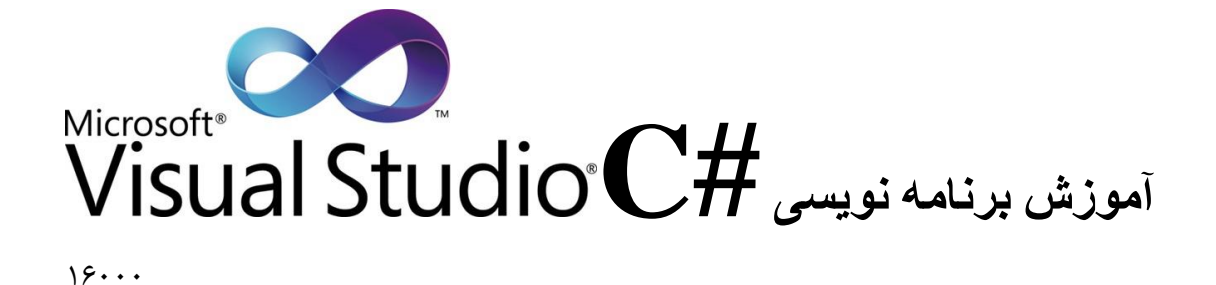

.........................................................................................................................................

.........................................................................................................................................

**عملگر = >>**

```
// cs_operator_right_shift_assignment.cs
using System;
class MainClass 
{
   static void Main() 
    {
     int a = 1 \cdots;a \gg = \mathfrak{r};
      Console.WriteLine(a);
    }
}
```

```
خروجی برنامه
```
 $55$ 

**عملگر ؟؟**

```
// nullable_type_operator.cs
using System;
class MainClass
{
   static int? GetNullableInt()
   {
      return null;
   }
```

```
آموزش برنامه نویسی #C
    static string GetStringValue()
  \{ return null;
   }
   static void Main()
  \left\{ \right. // ?? operator example.
     int? x = null;
     // y = x, unless x is null, in which case y = -1.
     int y = x ?? -1;
      // Assign i to return value of method, unless
      // return value is null, in which case assign
      // default value of int to i.
     int i = GetNullableInt() ?? default(int);
     string s = GetStringValue);
     // ?? also works with reference types.
      // Display contents of s, unless s is null, 
      // in which case display "Unspecified".
      Console.WriteLine(s ?? "Unspecified");
   }
}
```
**دستورات**

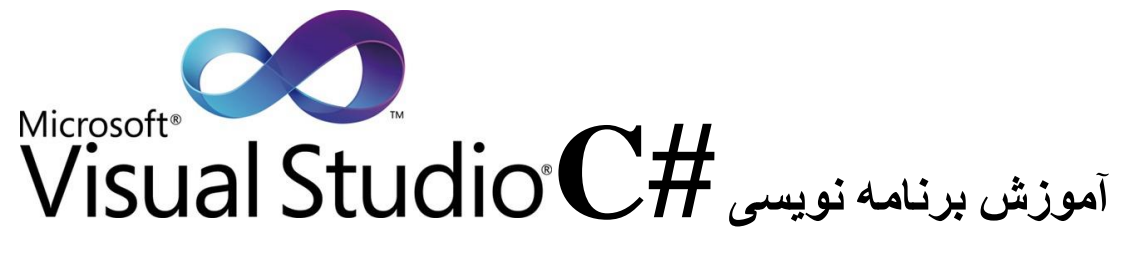

تمامي دستورات به صورت يک ترکيب )syntax )که شامل دستور ، شرط ها و بالک هاي دستوري تشکيل شده است.

#### **1-5 دستورات شرطی**

**ساختار دستور شرطی if** همانطور که گفته شد دستور IF يک دستور شرطي مي باشد يعني اگر شرطي برقرار باشد اين دستور اجرا مي شود فرض کنيد مي خواهيم شرط را 2<1 بگذاريم ، اگر شرط درست باشد دستورات داخل شرط اجرا مي شود در غير اين صورت دستورات داخل شرط اجرا نمي شود. حال که 2 بزرگتر از 1 است پس شرط اجرا شده و دستورات اجرا مي شود اما اگر اينگونه بود 2<1 شرط اجرا نمي شد و دستورات داخل آن هم اجرا نمي شدند. و برنامه از شرط رد مي شد.

 $IF(\omega)$ ; دستور

حال مي خواهيم نوعي ديگر از دستور IF را برسي نمايم در اين نوع ما مي توانيم دستور ديگري به شرط اضافه نمايم تا در صورت نادرست بودن شرط آن اجرا شود. يعني اگر شرط ما 1<2 بود در اين صورت مثل مثال باال شرط اجرا مي شود و دستور داخل انجام مي شود اما اگر شرط اين گونه بود 2<1 در اين صورت از دستور Else استفاده کرده و دستورات داخل آن اجرا مي شود.

IF (Condition  $\rightarrow$ }

; دستور

 $\mathcal{E}$ [Elese [IF (Condition 2)]] {

; دستور

 $\left\{ \right.$ 

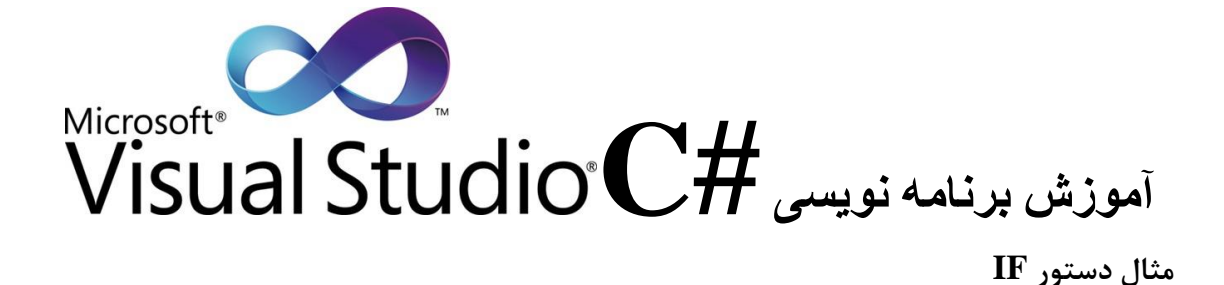

.........................................................................................................................................

.........................................................................................................................................

```
if (Condition_1)
          {
             // Statement_1;
 }
         else if (Condition<sub>\gamma)</sub>
          {
             // Statement_2;
 }
         else if (Condition \mathbf{\tilde{v}})
         \{// Statement_\mathbf{r};
          }
          else
\{ // Statement_n;
          }
```
int  $x = \gamma$ ;

```
if (x > \cdots)if (y > \tau) Console.Write("Statement_1");
   else
      Console.Write("Statement_2");
```

```
int x = \gamma;
int y = \lambda;
if (x > \cdots)if (y > \tau)
```
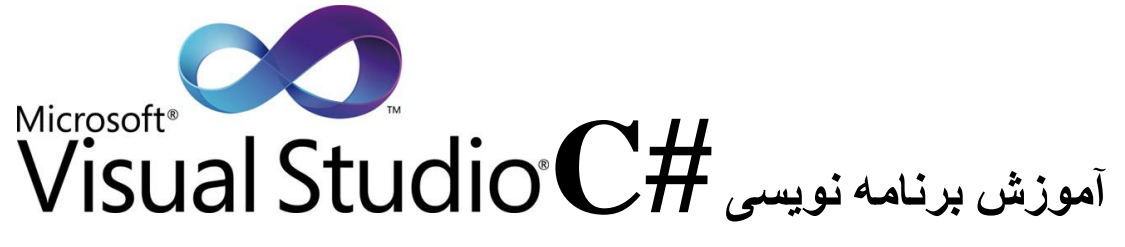

Console.Write("Statement\_1");

else

Console.Write("Statement\_2");

### **ساختار دستور شرطی Switch**

دستور شرطي Switch براي شرط هاي طوالني مي باشد که با ساختار آن آشنا خواهيد شد.

```
)عبارت( Switch
{
 :<مقدار يک> case 
;<دستورات>
Break;
:<مقدار دو> case
;<دستورات>
```
Break;

```
:<مقدار سه> case
;<دستورات>
Break;
\mathcal{F}
```
#### **مثال دستور Switch**

.........................................................................................................................................

int caseSwitch =  $\iota$ : switch (caseSwitch) { case 1: Console.WriteLine("Case 1"); break; case  $\tau$ :

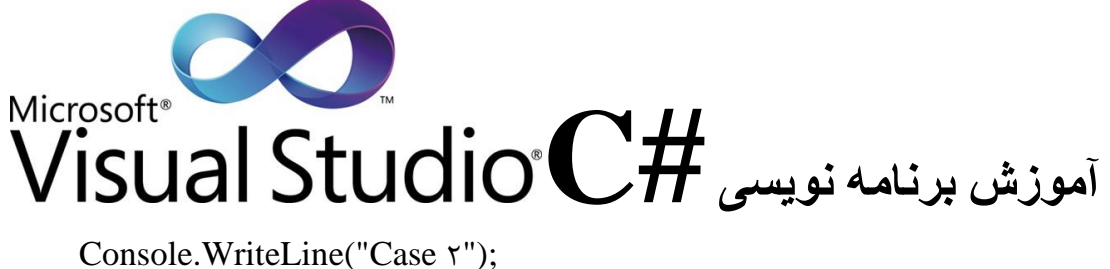

 break; default: Console.WriteLine("Default case"); break;

**2-5 دستورات حلقه )Loop(**

در برنامه نويسي بارها پيش آمده که بخواهيم اعدادي را پشت سر هم يا به صورت زوج ، فرد ، پنج رقم و ... بنويسيم. براي اين کار ساده ترين راه اين است که از يک حلقه استفاده کنيم. حلقه داراي نشانه هايي مي باشد که آنها را برسي مي نمايم و به آنها مي پردازيم.

**ساختار حلقه تکرار for**

```
گام حرکت ; شرط حلقه ; مقدار اوليه = انديس حلقه
For ( :;)
\left\{ \right.
```
;دستورات

}

}

**مثال دستور For**

```
class ForLoopTest 
{
    static void Main() 
    {
       for (int I = \iota; I <= \delta; i++)
\left\{\begin{array}{ccc} \end{array}\right\} Console.WriteLine(i);
 }
    }
}
/*
:خروجي
\lambda
```
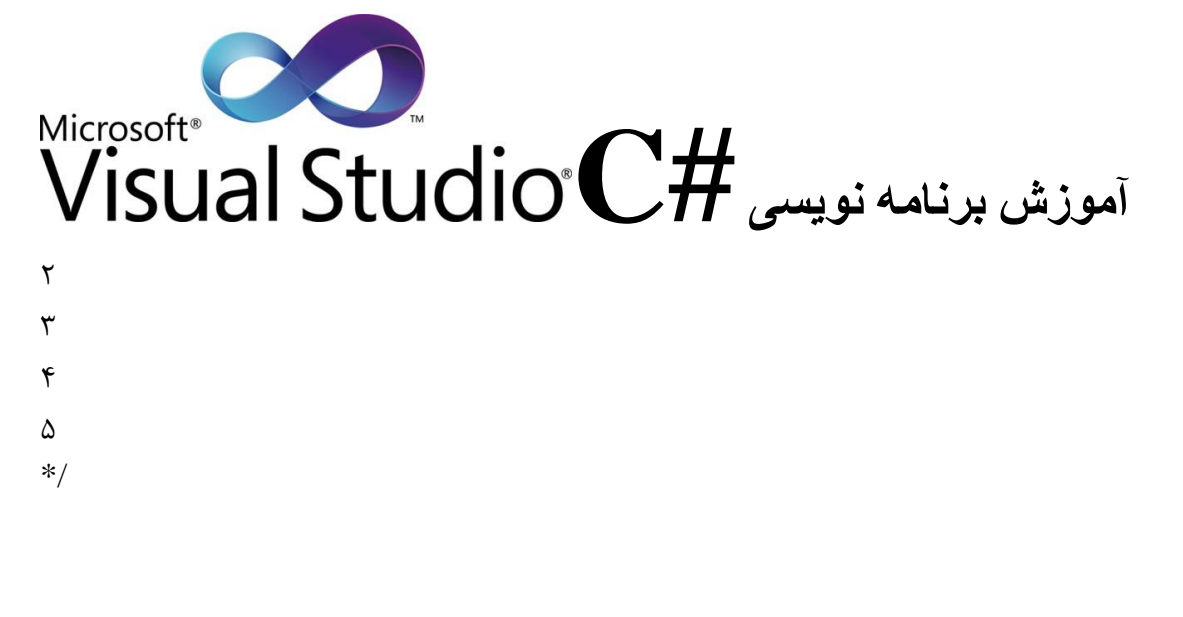

**ساختار حلقه تکرار while**

.........................................................................................................................................

```
while (شرط)
{
; دستور
\mathcal{E}
```
**مثال دستور While**

```
// statements_while.cs
using System;
class WhileTest 
{
   public static void Main() 
   {
    int n = 1;
    while (n < \epsilon) {
      Console.WriteLine("Current value of n is \{\cdot\}", n);
      n++;
     }
   }
}
خروجي برنامه
```
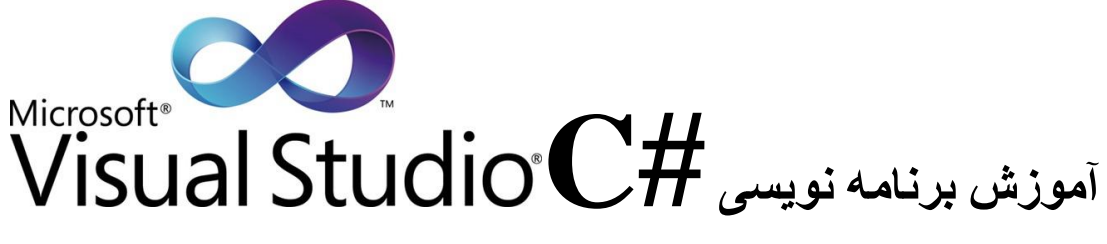

Current value of  $n$  is  $\lambda$ Current value of  $n$  is  $\gamma$ Current value of  $n$  is  $\tau$ Current value of n is  $\zeta$ Current value of n is  $\Delta$ 

**ساختار حلقه تکرار While Do**

```
Do
{
;دستور
\} while (شرط);
```
**مثال دستور While Do**

```
public class TestDoWhile 
{
    public static void Main () 
    \left\{ \right.int x = \cdot;
         do 
         {
            Console.WriteLine(x);
            x++;
        } while (x < \Delta);
     }
}
/*
     Output:
\overline{\mathcal{O}} 1
    \mathsf{r}\mathsf{r}\mathbf{f}
```
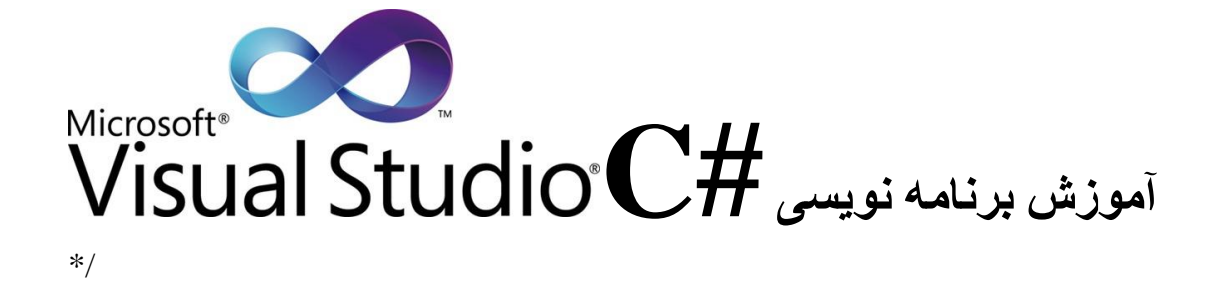

**نکته :** Break: موجب خروج از حلقه هاي تکرار مي شود ) اگر حلقه تو در تو باشد موجب خروج از حلقه هاي داخلي مي شود) Continue: موجب انتقال کنترل به انتداي حلقه مي شود

.........................................................................................................................................

#### **کالس ، شی و متد**

براي درک بهتر مطلب موضوع را با يک مثال آغاز مي نمايم، يک اتومبيل را در نظر بگيريد معموال ساخت اتومبيل با ترسيم و نقشه کشي مهندسي شروع مي شود، و با ساخت نوع آلياژهاي مختلف توليد مي شود. حال شما يک اتومبيل پيش روي خود داريد و فرض کنيد مي خواهيد از نقطه شهر به نقطه ديگر برويد بايد چه کار کنيد؟ براي به حرکت در آوردن اتومبيل از کالج و گاز استفاده مي کنيد و براي نگه داشتن آن از ترمز، براي آنکه با سرعت بيشتري ادامه دهيد پدال گاز را بيشتر فشار مي دهيد. آيا تمام کساني که از اتومبيل استفاده مي کنند از مکانيزم آن آگاهي دارند ؟ آيا براي استفاده از اتومبيل بايد مکانيزم آن را دانست ؟ آيا پدال گاز مکانيزم شتاب گيري را از ديد راننده پنهان مي کند؟ حال مي خواهيم متد ها و کالس و شي را با مثال فوق برسي نمايم: **متد** توصيف کننده مکانيزمي است که وظيفه واقعي خود را انجام مي دهد. انجام يک وظيفه در برنامه مستلزم وجود متد است. متد پيچيدگي وظايفي را که قرار است انجام دهد از ديد کاربر پنهان مي سازد مثل پدال گاز که پيچيدگي مکانيزم شتاب گيري را از ديد راننده پنهان مي کند. کالس همانند نقشه ترسيمي اتومبيل است که طرح پدال گاز هم در آن قرار دارد، يک کالس مي توانيد يک يا چند متد داشته باشد که براي انجام وظايف کالس طراحي شده اند. براي مثال يک کالس مي تواند نشان دهنده يک حساب بانکي و حاوي يک متد براي ميزان سپرده در حساب، متد ديگري براي ميزان برداشت پول از حساب و متد سومي براي نمايش ميزان پول موجود در حساب باشد. همانطوري که نمي توانيد با نقشه ترسيمي اتومبيل رانندگي کنيد، نمي توانيد کالسي را مشتق کنيد. همانطوري که بايد قبل از اينکه بتوانيد با اتومبيلي رانندگي کنيد، فردي از روي نقشه ترسيمي مبادرت به ساخت اتومبيل کرده باشد، شما هم بايد قبل از اينکه برنامه بتواند وظايف توصيفي در کالس را انجام دهد بايد يک شي از کالس ايجاد کرده باشيد. اين يکي از داليل شناخته شدن #c به عنوان يک زبان برنامه نويسي شي گرا است.

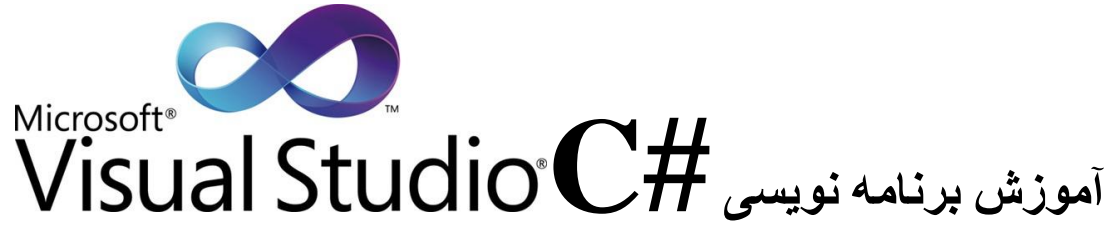

تا بدين جا براي مقايسه اتومبيل براي توضيح کالس ها ، شي ها ، و متد ها استفاده کرديم. عالوه بر قابليت هاي اتومبيل، هر اتومبيلي داراي چندين صفت است، صفاتي مانند رنگ، ظرفيت سوخت، سرعت. همانند قابليت هاي اتومبيل، اين صفات هم بعنوان بخشي از طراحي اتومبيل در نقشه ترسيمي ديده مي شوند. همانطوري که رانندگي مي کنيد ، اين صفات هميشه در ارتباط با اتومبيل هستند. هر اتومبيلي حافظ صفات خود مي باشد. براي مثال هر اتومبيلي از ميزان سوخت باک خود مطلع است اما از ميزان سوخت موجود در باک ساير اتومبيل ها مطلع نيست.

يک شي داراي صفاتي است که به همراه شي بوده و در برنامه بکار گرفته مي شود. اين صفات به عنوان بخشي از کالس شي تصريح مي شوند. براي مثال يک شي حساب بانکي داراي صفت موجودي است که نشان دهنده مقدار پول موجود در حساب مي باشد. هر شي حساب بانکي از ميزان موجودي خود مطلع

است اما از موجودي ساير حساب ها در بانک اطالعي ندارد. صفات توسط متغير هاي نمونه نمونه کالس مشخص مي شوند. مي توانيد از خصوصيات يک شي استفاده کنيد.

.........................................................................................................................................

#### **1-6 مثال متد ، کالس و شی**

```
class Test
{
   static void Main(string[] args)
   {
      // Keep console window open in debug mode.
      Console.WriteLine("Press any key to exit.");
      Console.ReadKey();
   }
}
:خروجي */
   Press any key to exit.
*/
```
**حال می خواهیم به برسی این برنامه بپردازیم** 

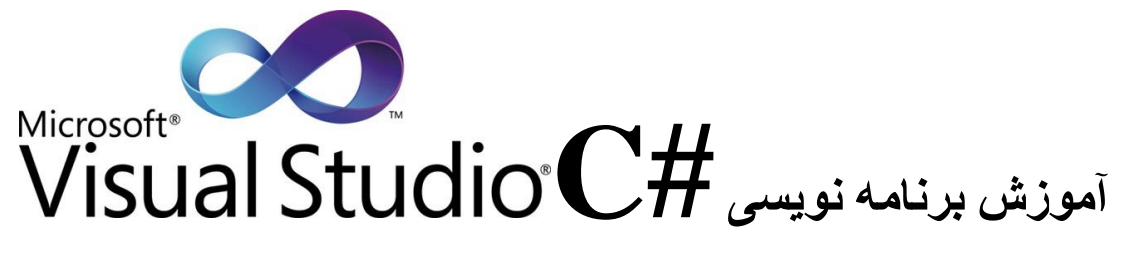

کالسي تعريف کرديم با نام test در تابع main شي Console را صدا زده و متد WriteLine را فرآخواني کرده ايم

**2-6 اعضای کالس** 

**اعضای کالس در سی شارپ**

- ) constants ( ثوابت
	- ) fields ( فيلدها
- ) methods ( متدها
- ) propersties ( خواص
- شاخص بند ها ) indexers)
	- ) event ( رويدادها
	- ) operators ( عملگرها
- سازنده ها يا مولد ها ) constructors)
	- مخرب ها )destructor)

**اعضای کالس می توانند به صورت عمومی و خصوصی باشند.**

- عمومي )public ): محدوديتي در دستبابي به آن وجود ندارد.
- خصوصي )private ): محدوديت در دستيابي به آن وجو دارد.

![](_page_48_Picture_0.jpeg)